# WebFrameView Class Reference

**Cocoa > User Experience**

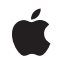

**2009-03-04**

#### á

Apple Inc. © 2009 Apple Inc. All rights reserved.

No part of this publication may be reproduced, stored in a retrieval system, or transmitted, in any form or by any means, mechanical, electronic, photocopying, recording, or otherwise, without prior written permission of Apple Inc., with the following exceptions: Any person is hereby authorized to store documentation on a single computer for personal use only and to print copies of documentation for personal use provided that the documentation contains Apple's copyright notice.

The Apple logo is a trademark of Apple Inc.

Use of the "keyboard" Apple logo (Option-Shift-K) for commercial purposes without the prior written consent of Apple may constitute trademark infringement and unfair competition in violation of federal and state laws.

No licenses, express or implied, are granted with respect to any of the technology described in this document. Apple retains all intellectual property rights associated with the technology described in this document. This document is intended to assist application developers to develop applications only for Apple-labeled computers.

Every effort has been made to ensure that the information in this document is accurate. Apple is not responsible for typographical errors.

Apple Inc. 1 Infinite Loop Cupertino, CA 95014 408-996-1010

Apple, the Apple logo, Cocoa, Mac, Mac OS, Objective-C, and Safari are trademarks of Apple Inc., registered in the United States and other countries.

Simultaneously published in the United States and Canada.

**Even though Apple has reviewed this document, APPLE MAKESNOWARRANTYOR REPRESENTATION,** EITHER EXPRESS OR IMPLIED, WITH RESPECT TO<br>THIS DOCUMENT, ITS QUALITY, ACCURACY,<br>MERCHANTABILITY, OR FITNESS FOR A PARTICULAR **PURPOSE. AS A RESULT, THIS DOCUMENT IS PROVIDED "AS IS," AND YOU, THE READER, ARE ASSUMING THE ENTIRE RISK AS TO ITS QUALITY AND ACCURACY.**

**IN NO EVENT WILL APPLE BE LIABLE FOR DIRECT, INDIRECT, SPECIAL, INCIDENTAL, OR CONSEQUENTIALDAMAGES RESULTINGFROM ANY** **DEFECT OR INACCURACY IN THIS DOCUMENT, even if advised of the possibility of such damages.**

**THE WARRANTY AND REMEDIES SET FORTH ABOVE ARE EXCLUSIVE AND IN LIEU OF ALL OTHERS, ORAL OR WRITTEN, EXPRESS OR IMPLIED. No Apple dealer, agent, or employee is authorized to make any modification, extension, or addition to this warranty.**

**Some states do not allow the exclusion orlimitation of implied warranties or liability for incidental or consequential damages, so the above limitation or** exclusion may not apply to you. This warranty gives<br>you specific legal rights, and you may also have<br>other rights which vary from state to state.

# Contents

### **[WebFrameView](#page-4-0) Class Reference 5**

[Overview](#page-4-1) 5 [Tasks](#page-4-2) 5 [Getting](#page-4-3) the Web Frame 5 Getting [Subviews](#page-4-4) 5 Setting Scrolling [Behavior](#page-5-0) 6 [Printing](#page-5-1) Views 6 Instance [Methods](#page-5-2) 6 [allowsScrolling](#page-5-3) 6 [canPrintHeadersAndFooters](#page-5-4) 6 [documentView](#page-6-0) 7 [documentViewShouldHandlePrint](#page-6-1) 7 [printDocumentView](#page-6-2) 7 [printOperationWithPrintInfo:](#page-7-0) 8 [setAllowsScrolling:](#page-7-1) 8 [webFrame](#page-8-0) 9

**[Document](#page-10-0) Revision History 11**

**[Index](#page-12-0) 13**

**CONTENTS**

# <span id="page-4-0"></span>WebFrameView Class Reference

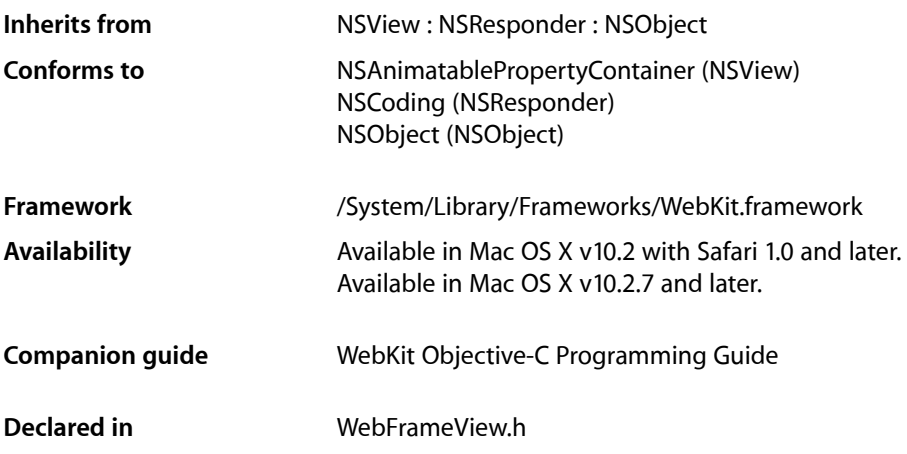

# <span id="page-4-1"></span>**Overview**

WebFrameView objects and their subviews display the web content contained in a frame. You never create instances of WebFrameView directly—WebView objects create and manage a hierarchy of WebFrameView objects, one for each frame. WebFrameView objects use a scroll view whose document view conforms to the WebDocumentView protocol.

# <span id="page-4-3"></span><span id="page-4-2"></span>Tasks

# **Getting the Web Frame**

<span id="page-4-4"></span>[– webFrame](#page-8-0) (page 9) Returns the web frame.

# **Getting Subviews**

[– documentView](#page-6-0) (page 7) Returns the subview that displays the web content.

## <span id="page-5-0"></span>**Setting Scrolling Behavior**

[– setAllowsScrolling:](#page-7-1) (page 8)

Sets whether the frame view should allow users to scroll.

[– allowsScrolling](#page-5-3) (page 6)

Returns a Boolean value indicating whether users can scroll.

## <span id="page-5-1"></span>**Printing Views**

[– canPrintHeadersAndFooters](#page-5-4) (page 6)

Returns a Boolean value indicating whether the receiver can print headers and footers.

- [printOperationWithPrintInfo:](#page-7-0) (page 8)
	- Returns a print operation object to print this frame.
- [documentViewShouldHandlePrint](#page-6-1) (page 7)

Returns a Boolean value indicating whether the document view should handle a print operation.

[– printDocumentView](#page-6-2) (page 7) Prints the receiver.

# <span id="page-5-3"></span><span id="page-5-2"></span>Instance Methods

## **allowsScrolling**

Returns a Boolean value indicating whether users can scroll.

- (BOOL)**allowsScrolling**

#### **Return Value**

YES if the receiver allows users to scroll; otherwise, NO.

#### **Availability**

Available in Mac OS X v10.2 with Safari 1.0 and later. Available in Mac OS X v10.2.7 and later.

#### **See Also**

[– setAllowsScrolling:](#page-7-1) (page 8)

# <span id="page-5-4"></span>**Declared In**

WebFrameView.h

### **canPrintHeadersAndFooters**

Returns a Boolean value indicating whether the receiver can print headers and footers.

- (BOOL)**canPrintHeadersAndFooters**

#### **Return Value**

YES if the receiver can print headers and footers; otherwise, NO.

#### **Availability**

Available in Mac OS X v10.4.11 and later.

#### **Declared In**

<span id="page-6-0"></span>WebFrameView.h

### **documentView**

Returns the subview that displays the web content.

- (NSView < WebDocumentView > \*)**documentView**

#### **Return Value**

The subview that displays the web content.

#### **Discussion**

Use [setAllowsScrolling:](#page-7-1) (page 8) to enable scrolling of this view.

#### **Availability**

Available in Mac OS X v10.2 with Safari 1.0 and later. Available in Mac OS X v10.2.7 and later.

#### **Declared In**

<span id="page-6-1"></span>WebFrameView.h

## **documentViewShouldHandlePrint**

Returns a Boolean value indicating whether the document view should handle a print operation.

- (BOOL)**documentViewShouldHandlePrint**

#### **Return Value**

YES if the document view should handle the print operation; otherwise, NO.

#### **Discussion**

If this method returns NO, the application terminates its print operation and sends [printDocumentView](#page-6-2) (page 7) to the web frame view.

### **Availability**

<span id="page-6-2"></span>Available in Mac OS X v10.4.11 and later.

#### **Declared In** WebFrameView.h

# **printDocumentView**

Prints the receiver.

- (void)printDocumentView

#### **Discussion**

This method is invoked if the [documentViewShouldHandlePrint](#page-6-1) (page 7) method returns NO.

#### **Availability**

Available in Mac OS X v10.4.11 and later.

#### **Declared In**

<span id="page-7-0"></span>WebFrameView.h

## **printOperationWithPrintInfo:**

Returns a print operation object to print this frame.

- (NSPrintOperation \*)**printOperationWithPrintInfo:**(NSPrintInfo \*)*printInfo*

#### **Parameters**

*printInfo*

Information about the print settings needed to print this frame. See *NSPrintInfo Class Reference* for more information about this object.

#### **Return Value**

An NSPrintOperation object set up to print this frame. See *NSPrintOperation Class Reference* for more information about this object.

#### **Availability**

Available in Mac OS X v10.4.11 and later.

#### **Declared In**

<span id="page-7-1"></span>WebFrameView.h

# **setAllowsScrolling:**

Sets whether the frame view should allow users to scroll.

```
- (void)setAllowsScrolling:(BOOL)flag
```
#### **Parameters**

```
flag
```
If YES, scrolling is allowed; if NO, it is not. If the frame contains a scrolling element, then that value is used as the default; otherwise, the default is YES.

#### **Availability**

Available in Mac OS X v10.2 with Safari 1.0 and later. Available in Mac OS X v10.2.7 and later.

#### **See Also**

[– allowsScrolling](#page-5-3) (page 6)

#### **Declared In**

WebFrameView.h

# <span id="page-8-0"></span>**webFrame**

Returns the web frame.

- (WebFrame \*)**webFrame**

**Return Value**

The web frame.

**Availability**

Available in Mac OS X v10.2 with Safari 1.0 and later. Available in Mac OS X v10.2.7 and later.

**Declared In** WebFrameView.h WebFrameView Class Reference

# <span id="page-10-0"></span>Document Revision History

This table describes the changes to *WebFrameView Class Reference*.

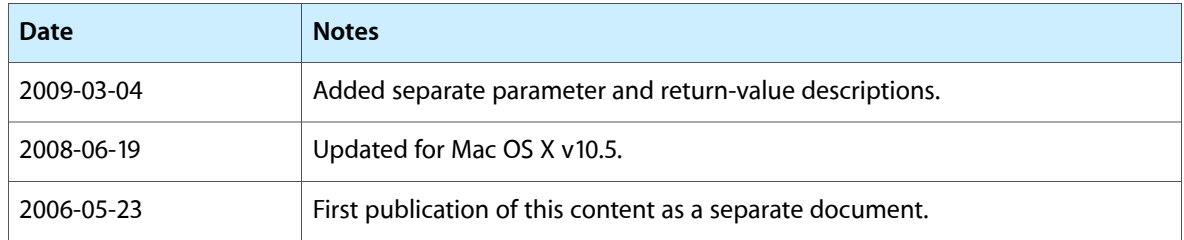

#### **REVISION HISTORY**

Document Revision History

# Index

# <span id="page-12-0"></span>A

allowsScrolling instance method [6](#page-5-3)

# C

canPrintHeadersAndFooters instance method [6](#page-5-4)

# D

documentView instance method [7](#page-6-0) documentViewShouldHandlePrint instance method [7](#page-6-1)

## P

printDocumentView instance method [7](#page-6-2) printOperationWithPrintInfo: instance method [8](#page-7-0)

# S

setAllowsScrolling: instance method [8](#page-7-1)

## W

webFrame instance method [9](#page-8-0)